# ODE Text SAGE Examples

## Example 1.1.10

$$
A = matrix([[1,2,3],[4,5,6],[7,8,2]])
$$
  
\n
$$
b = vector([-1,4,-7])
$$
  
\n
$$
Aaug = A. augment(b); show(Aaug.rref())
$$
  
\n
$$
\begin{pmatrix}\n1 & 0 & 0 & \frac{139}{21} \\
0 & 1 & 0 & -\frac{152}{21} \\
0 & 0 & 1 & \frac{16}{7}\n\end{pmatrix}
$$

## Matrix algebra

A = matrix([[1,2,3],[4,‐5,6]]); B = matrix([[‐2,5,‐8],[‐7,9,3]]); C = matrix([[‐3,5],[2,1],[9,‐7]])  $a = vector([4, -7, 9]); b = vector([2, -6, 5])$ 

$$
AB = 2*A - 5*B; show(AB)
$$
  

$$
\begin{pmatrix} 12 & -21 & 46 \\ 43 & -55 & -3 \end{pmatrix}
$$

$$
ab = 4*a + 7*b
$$
; show(ab)

$$
(30,\,-70,\,71)
$$

 $AC = A*C; show(AC)$ 

$$
\begin{pmatrix} 28 & -14 \\ 32 & -27 \end{pmatrix}
$$

 $CA = C*A;$  show( $CA$ )

$$
\begin{pmatrix} 17 & -31 & 21 \\ 6 & -1 & 12 \\ -19 & 53 & -15 \end{pmatrix}
$$

ACinv = AC.inverse show(ACinv()) show(ACinv()\*AC)

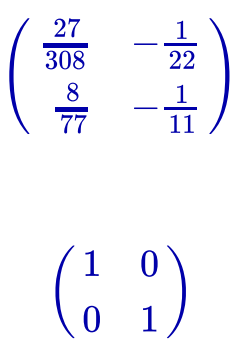

#### Example 1.4.5

```
A = matrix([1, 2, 3], [-1, 2, -3], [5, 6, 7]])Ainv = A.inverse; show(Ainv())
```

$$
\begin{pmatrix}\n-1 & -\frac{1}{8} & \frac{3}{8} \\
\frac{1}{4} & \frac{1}{4} & 0 \\
\frac{1}{2} & -\frac{1}{8} & -\frac{1}{8}\n\end{pmatrix}
$$

## Example 1.5.6

```
A = matrix([[3,4,7,‐1],[2,6,8,‐4],[‐5,3,‐2,‐8],[7,‐2,5,9]])
show(A.rref())
```
 $\sqrt{2}$ ⎝  $\parallel$  $\begin{bmatrix} 1 \ 0 \ 0 \end{bmatrix}$  $\begin{bmatrix} 0 \\ 1 \\ 0 \\ 0 \end{bmatrix}$  $\begin{bmatrix} 1 \ 1 \ 0 \ 0 \end{bmatrix}$  $\begin{array}{c} 1 \ -1 \ 0 \ 0 \end{array}$  $\mathbf{A}$  $\mathcal{L}$ ⎟⎟⎟

## Example 1.5.9

```
A = matrix([[3,4,‐7,2],[2,6,9,‐2],[‐5,3,2,‐13],[7,‐2,5,16]])
b = vector([5, 27, 11, -1])Aaug = A.augment(b); show(Aaug.rref())
```

```
\sqrt{2}⎝
\mathsf I\begin{bmatrix} 1 \ 0 \ 0 \end{bmatrix}\begin{bmatrix} 0 \\ 1 \\ 0 \\ 0 \end{bmatrix}\begin{bmatrix} 0 \\ 0 \\ 1 \\ 0 \end{bmatrix}\begin{array}{c} 2 \ -1 \ 0 \ 0 \end{array}\begin{bmatrix} 0 \\ 3 \\ 1 \\ 0 \end{bmatrix}\mathcal{L}\mathcal{L}⎟⎟⎟
```
# Example 1.7.9

```
A = matrix([[1,2,3,‐3],[2,1,3,0],[1,‐1,0,3],[‐3,2,‐1,‐7]])
show(A.rref())
```
 $\sqrt{2}$ ⎝  $\mathsf I$  $\begin{bmatrix} 1 \ 0 \ 0 \end{bmatrix}$  $\begin{bmatrix} 0 \\ 1 \\ 0 \\ 0 \end{bmatrix}$  $\begin{bmatrix} 1 \ 1 \ 0 \ 0 \end{bmatrix}$  $\begin{array}{c} 1 \ -2 \ 0 \ 0 \end{array}$  $\mathbf{A}$  $\mathcal{L}$ ⎟⎟⎟

#### Example 1.8.12

```
A = matrix([[1,2,3,4],[‐1,2,1,0],[5,6,11,16],[2,4,6,8]])
show(A.rref())
```

```
\sqrt{2}⎝
\frac{1}{2}1\begin{bmatrix} 0 \ 0 \ 0 \end{bmatrix}\overline{0}\begin{bmatrix} 1 \ 0 \ 0 \end{bmatrix}1\begin{bmatrix} 1 \ 0 \ 0 \end{bmatrix}\overline{2}\begin{bmatrix} 1 \ 0 \ 0 \end{bmatrix}\mathbf{A}\mathcal{L}⎟⎟⎟
```
## Compute the determinant

A = matrix( $[[-3, 4, 8, -2], [2, 6, 8, -4], [-5, -9, -2, -8], [7, -2, 5, 9]]$ ) show(A) show(A.determinant())

 $\sqrt{2}$ ⎝  $\mathsf I$  $-3$ <br> $-5$ <br> $7$  $4$ <br>6<br> $-9$ <br> $-2$  $\begin{array}{c} 8 \\ 8 \\ -2 \\ 5 \end{array}$  $-2$ <br> $-4$ <br> $-8$ <br> $9$  $\mathbf{A}$  $\mathcal{L}$ ⎟⎟⎟

 $-6624$ 

## Example 1.12.7

```
A = matrix([[1,2,3],[‐1,2,‐3],[5,6,7]])
A.eigenvectors_right()
    [(‐0.8576354035627644?, [(1, ‐0.1765540910982623?,
    ‐0.5015090737887466?)], 1),
     (5.428817701781382? ‐ 2.799969800175892?*I,
      [(1, -1.578389621117536? - 1.133436035853414?*I,
```

```
2.528532314672151? ‐ 0.1776992428230211?*I)],
  1),
 (5.428817701781382? + 2.799969800175892?*I,
  [(1, -1.578389621117536? + 1.133436035853414? *I,2.528532314672151? + 0.1776992428230211?*I)],
  1)]
```
## Case Study 1.13.2

Eigenvalues and associated eigenvectors for M

M = matrix([[9/10,3/100,1/10],[2/100,85/100,2/10],[8/100,12/100,7/10]]) show(M.eigenvectors right())

$$
\left[\left(1,\left[\left(1,\frac{22}{21},\frac{24}{35}\right)\right],1\right),\left(\frac{43}{50},\left[\left(1,-\frac{6}{7},\,-\frac{1}{7}\right)\right],1\right),\left(\frac{59}{100},\left[(1,\,3,\,-4)\right],1\right)\right]
$$

Rescaled eigenvector v1

show(vector([1,22/21,24/35])/(1+22/21+24/35))

 $\left(\frac{15}{41}, \frac{110}{287}, \frac{12}{287}\right)$  $\frac{15}{41}$ 110 287 72 287

## Case Study 1.13.3

Eigenvalues and associated eigenvectors for A

```
A = matrix([2/10, 0, 1/100], [8/10, 5/10, 0], [0, 5/10, 99/100]])show(A.eigenvectors right())
```

$$
\left[\left(1,\left[\left(1,\frac{8}{5},\,80\right)\right],1\right),\left(0.2184101109882784?\right,[(1,\,-2.841011098827837?,\,1.84]\right.\right.
$$

Rescaled eigenvector **v1** 

$$
\frac{\text{show}(\text{vector}([1, 8/5, 80])/(1+8/5+80))}{\text{show}(\text{vector}([1, 8/5, 80]))}
$$

 $\left( \frac{3}{413}, \frac{8}{413}, \frac{400}{413} \right)$  $\frac{5}{413}$  $\frac{8}{413}$ 400 413

#### Case Study 1.13.4

Eigenvalues and associated eigenvectors for A

```
A = matrix([0, 0, 33/100], [18/100, 0, 0], [0, 71/100, 94/100]])A.eigenvectors_right()
    [(0.9835927397647997?, [(1, 0.1830025708028735?,
    2.980584059893332?)], 1),
     (‐0.02179636988239984? ‐ 0.2059184804699735?*I,
      [(1, -0.09150128540143671? + 0.8644469584876894? *I,‐0.06604960570424193? ‐ 0.6239953953635560?*I)],
      1),
     (‐0.02179636988239984? + 0.2059184804699735?*I,
      [(1, -0.09150128540143671? - 0.8644469584876894? *I,‐0.06604960570424193? + 0.6239953953635560?*I)],
      1)]
```
Rescaled eigenvector v1

show(vector([1,0.1830025708028735, 2.980584059893332])/(1+0.1830025708028735+ 2.980584059893332))

(0.240177541311969, 0.0439531075092037, 0.715869351178827)

Solve  $Pc = x0$  by finding inverse of P

```
v1 = vector([0.240177541311969,0.0439531075092037,0.715869351178827])
v2 = vector([1,‐0.09150128540143671‐
0.8644469584876894*I,‐0.06604960570424193+0.6239953953635560*I])
v3 =vector([1,‐0.09150128540143671+0.8644469584876894*I,‐0.06604960570424193‐
0.6239953953635560*I])
Ptr = matrix([v1,v2,v3]); P = Ptr.transpose()
Pinv = P.inverse; show(Pinv())
```
 $\sqrt{2}$ ⎝  $\mathbf{L}$  $0.169504893926346 - 2.22044604925031 \times 10^{-16} i$  $0.479644365668212 + 0.0464608524407570i \quad -0.111231411900298 + 0.5433241967$  $0.479644365668212 - 0.0464608524407570i \quad -0.111231411900299 - 0.5439639$  $0.$ 

## Example 2.4.4

var("t")  $a(t) = -exp(-3*t)*sin(2*t)$  $A(t) = a.integrate(t); show(A(t))$ 

$$
\frac{1}{13}\,(2\,\cos{(2\,t)} + 3\,\sin{(2\,t)})e^{(-3\,t)}
$$

## Example 2.5.4

$$
var("t")
$$
  
f(t) = t<sup>2</sup>/(4+t); F(t) = f.integrate(t)  
xp(t) = (4+t)\*F(t); show(xp(t))

$$
\frac{1}{2}\left(t^2-8\,t+32\,\log{(t+4)}\right)\!(t+4)
$$

## Example 2.5.11

$$
var("t")
$$
  
f(t) = t\*sin(2\*t)\*exp(-5\*t); F(t) = f.integrate(t)  
xp(t) = exp(5\*t)\*F(t); show(xp(t))

$$
-\frac{2}{841}\left(29\,t+10\right)\cos\left(2\,t\right)-\frac{1}{841}\left(145\,t+21\right)\sin\left(2\,t\right)
$$

## Case Study 2.6.1

$$
\text{var("a,c,t,w,V")}
$$
\n
$$
f(t) = \exp(a*t)*(1-\cos(w*t)); \ F(t) = f.\text{integrate}(t)
$$
\n
$$
xp(t) = a*c*V*exp(-a*t)*F(t); \text{show(factor(xp(t)))}
$$

$$
-\frac{\bigl(a^2\cos{(tw)}+aw\sin{(tw)}-a^2-w^2\bigr)Vc}{a^2+w^2}
$$

## Exercise 2.6.9 finding zeros of a function

 $f(x) = sin(x) - 0.6*x + 0.05$  $\overrightarrow{p}\cdot\overrightarrow{p}$  =  $\overrightarrow{p}\cdot\overrightarrow{p}$  (f(x), (x,-10,10), color='red', thickness=1, axes\_labels= ['\$x\$','\$y\$']) show(plotf, figsize=[5,3])

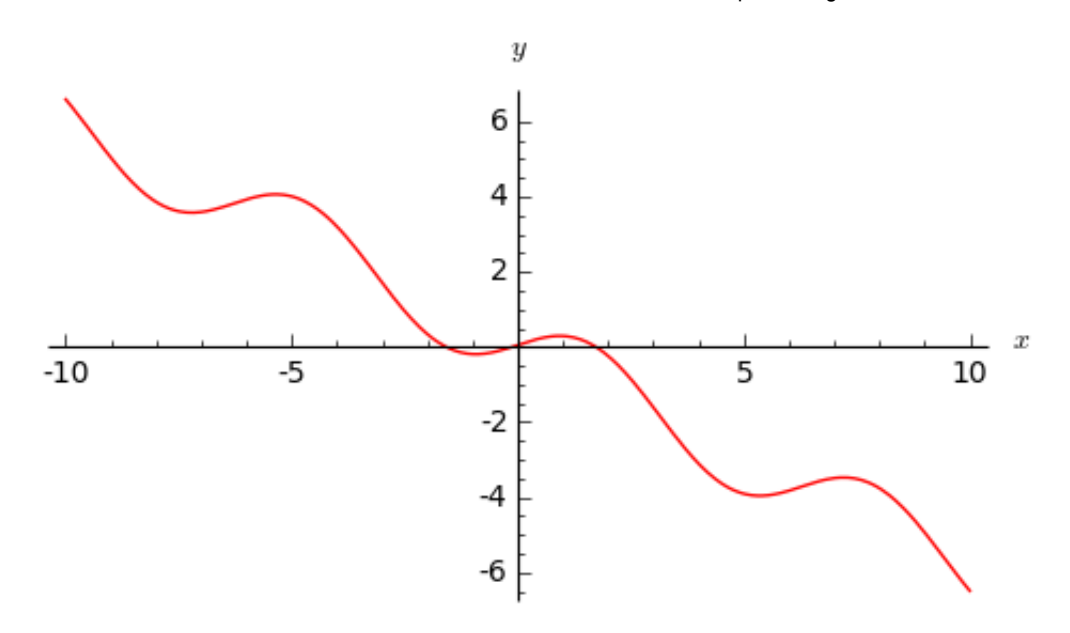

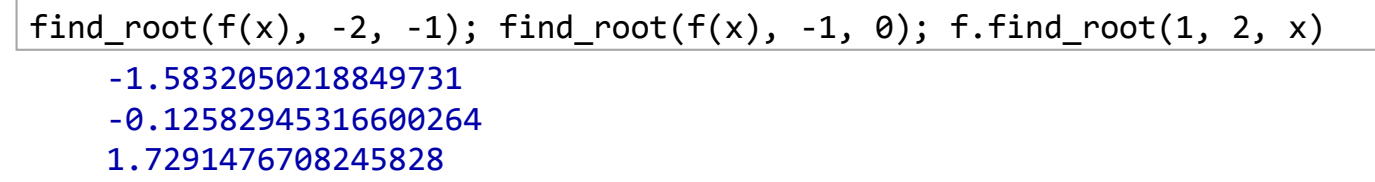

## Case Study 3.7.1

var("a,c,V,w") C = matrix([[‐2\*a,a,‐w,0],[a,‐2\*a,0,‐w],[w,0,‐2\*a,a],[0,w,a,‐2\*a]]) cf = vector([a\*V\*c,0,0,0]) cans = C\cf; cans (‐2/3\*V\*c + 2/3\*V\*c\*w^2/((3\*a + w^2/a)\*a) ‐ 2/3\*(V\*c\*w + V\*(3\*a ‐ w^2/a)\*c\*w/(3\*a + w^2/a))\*((3\*a ‐ w^2/a)\*w/((3\*a + w^2/a)\*a) + w/a)/((3\*a ‐ w^2/a)^2/(3\*a + w^2/a) ‐ 12\*a ‐ 4\*w^2/a), ‐1/3\*V\*c + 1/3\*V\*c\*w^2/((3\*a + w^2/a)\*a) ‐ 1/3\*(V\*c\*w + V\*(3\*a ‐ w^2/a)\*c\*w/(3\*a + w^2/a))\*((3\*a ‐ w^2/a)\*w/((3\*a + w^2/a)\*a) + 4\*w/a)/((3\*a ‐ w^2/a)^2/(3\*a + w^2/a) ‐ 12\*a ‐ 4\*w^2/a), ‐V\*c\*w/(3\*a + w^2/a) + (V\*c\*w + V\*(3\*a ‐ w^2/a)\*c\*w/(3\*a + w^2/a))\*(3\*a ‐ w^2/a)/(((3\*a ‐ w^2/a)^2/(3\*a + w^2/a) ‐ 12\*a ‐ 4\*w^2/a)\*(3\*a + w^2/a)), 2\*(V\*c\*w + V\*(3\*a ‐ w^2/a)\*c\*w/(3\*a + w^2/a))/((3\*a ‐ w^2/a)^2/(3\*a + w^2/a) ‐ 12\*a ‐ 4\*w^2/a))

Simplify each component of the solution vector

show(factor(cans[0]))

$$
-\frac{2 \, {\left(3 \, a^2 + w^2\right)} V a^2 c}{(9 \, a^2 + w^2) (a^2 + w^2)}
$$

show(factor(cans[1]))

$$
-\frac{\big(3\,a^2-w^2\big)Va^2c}{(9\,a^2+w^2)(a^2+w^2)}
$$

show(factor(cans[2]))

−  $(5a^2+w^2)Vacw$  $\sqrt{(9\,a^2+w^2)(a^2+w^2)}$ 

show(factor(cans[3]))

$$
-\frac{4\,Va^3cw}{(9\,a^2+w^2)(a^2+w^2)}
$$

show(factor(C.determinant()))

 $(9a^2 + w^2)(a^2 + w^2)$ 

## Case Study 3.7.2

```
A = matrix([[‐13/360,272/21875,7/200000],[1/90,‐1/35,0],
[7/1800,0,‐7/200000]])
A.eigenvectors_right()
    [(-0.04468710144882567, [ (1, -0.6894599558852, -0.0870930765) ],1),
     (‐0.01999979522243072?, [(1, 1.29626532758895?, ‐0.19478731665?)],
    1),
     (‐0.00003064301128330288?, [(1, 0.38930642212690?,
    892.56345190559?)], 1)]
f = vector([49+3/10, 0, 0])a\theta = -A \f; show(a\theta)
```
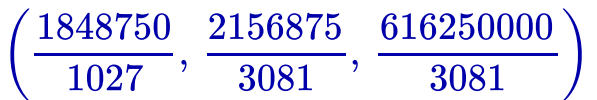

# Case Study 3.7.3

```
http://localhost:8000/home/tkapitula/12/print 8/11
  A = matrix([[‐1/2,1/80,73/80],[1/4,‐961/80,0],[1/4,12,‐73/80]])
  A.eigenvectors_right()
      \lceil (0, \lceil(1, 20/961, 38420/70153)
        ], 1),
       (‐11.99123090808767?, [(1, 11.75414545343074?,
```

```
‐12.75414545343074?)], 1),
(‐1.433769091912338?, [(1, 0.02363232434704146?,
‐1.023632324347042?)], 1)]
```
show(vector([1,20/961,38420/70153])/(1+20/961+38420/70153))

 $\left( \frac{10133}{110033}, \frac{1400}{110033}, \frac{30420}{110033} \right)$ 70153 110033 1460 110033 38420 110033

```
A = matrix([[‐1,1/80,1/16],[1/2,‐961/80,0],[1/2,12,‐1/16]])
A.eigenvectors_right()
    [(0, [
      (1, 40/961, 15368/961)
      ], 1),
     (‐12.010216418744899?, [(1, 218.9543283748980?,
    ‐219.9543283748980?)], 1),
     (‐1.064783581255101?, [(1, 0.04567162510200666?,
    ‐1.045671625102007?)], 1)]
```
show(vector([1,40/961,15368/961])/(1+40/9615368/961))

 $\left( \frac{901}{16360}, \frac{40}{16360}, \frac{15500}{16360} \right)$ 961 16369 40 16369 15368 16369

#### Plot multiple functions on one graph

```
f(x) = (x^2*cos(2*x)-1)*exp(-x)g(x) = x^3/(1+x^6)plotf = plot(f(x), (x, 0, 12), color='blue', linestype=' - ', thickness=1)plot(g(x), (x, 0, 12), color='red', linestype='':', thickness=1)plotall = plotf + plotg
show(plotall, figsize=[5,3])
```
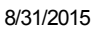

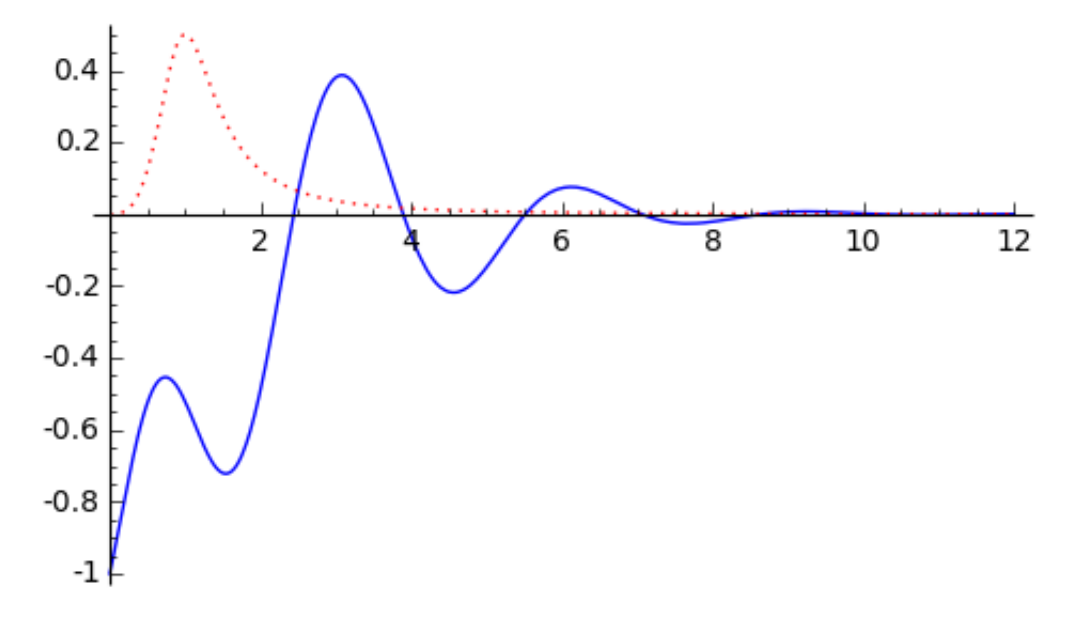

**Example 4.1.3** - roots of a polynomial will be found by finding the eigenvalues of the companion matrix for the ODE

```
A = matrix([0,1,0,0],[0,0,1,0],[0,0,0,1],[-9,-6,3,0]])show(A)
A.eigenvalues()
```

$$
\begin{pmatrix} 0 & 1 & 0 & 0 \ 0 & 0 & 1 & 0 \ 0 & 0 & 0 & 1 \ -9 & -6 & 3 & 0 \end{pmatrix}
$$

```
[‐1.919039750549684?, ‐1.132826740049513?, 1.525933245299598? ‐
1.345911313085324?*I, 1.525933245299598? + 1.345911313085324?*I]
```
## Example 5.2.10

var("s,t"); assume(s>0) f1 =  $exp(-s*t)*t$ ; f2 =  $exp(-s*t)*(t^2-2)$  $F1 = integral(f1,t,0,2); F2 = integral(f2,t,2,infinity); F = F1+F2$ show(factor(F))

$$
\frac{\big(s e^{(2\,s)}+3\,s+2\big) e^{(-2\,s)}}{s^3}
$$

# Example 5.2.13

$$
F = (s^{4} + 6*s^{3} - 15*s^{2} - 10*s + 50)/(s^{3} * (s^{2} - 2*s + 10))
$$

show(F.partial\_fraction())

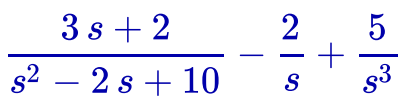